# Lecture 24 VARIATIONAL INFERENCE

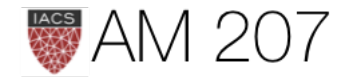

# Latent variables

- instead of bayesian vs frequentist, think hidden vs not hidden
- key concept: full data likelihood vs partial data likelihood
- probabilistic model is a *joint distribution*  $p(\mathbf{x}, \mathbf{z})$
- observed variables x corresponding to data, and latent variables  $\mathbf{z}$

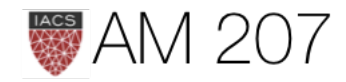

### From edwardlib:  $p(\mathbf{x} | \mathbf{z})$

describes how any data  $x$  depend on the latent variables  $z$ .

- The likelihood posits a data generating process, where the data **x** are assumed drawn from the likelihood conditioned on a particular hidden pattern described by z.
- The *prior*  $p(\mathbf{z})$  is a probability distribution that describes the latent variables present in the data. The prior posits a generating process of the hidden structure.

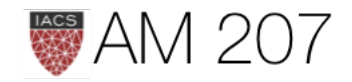

# Generative Model: How to simulate from it?

$$
Z \sim Categorical(\lambda_1, \lambda_2, \ldots, \lambda_K)
$$

where  $Z$  says which component  $X$  is drawn from.

Thus  $\lambda_i$  is the probability that the hidden class variable  $z = j$ .

Then:  $X \sim p_z(x|\theta_z)$  and general structure is:

$$
p(x|\theta) = \sum_{z} p(x,z|\theta) = \sum_{z} p(z)p(x|z,\theta)
$$
 wh

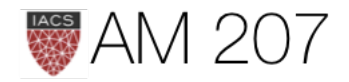

iere  $\theta = \{\theta_k\}.$ 

### Concrete Formulation of unsupervised learning

Estimate Parameters by  $x$ -MLE:

$$
l(x|\lambda,\mu,\Sigma) = \sum_{i=1}^m \log p(x_i|\lambda,\mu,\Sigma) \\ = \sum_{i=1}^m \log \sum_z p(x_i|z_i,\mu,\Sigma)
$$

Not Solvable analytically! EM and Variational. Or do MCMC.

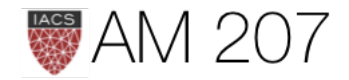

 $p(z_i|\lambda)$ 

# The EM algorithm, conceptually

- iterative method for maximizing difficult likelihood (or posterior) problems, first introduced by Dempster, Laird, and Rubin in 1977
- Sorta like, just assign points to clusters to start with and iterate.
- Then, at each iteration, replace the augmented data by its conditional expectation given current observed data and parameter estimates. (E-step)
- Maximize the full-data likelihood (M-step).

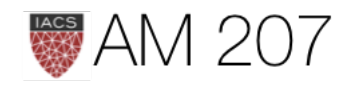

### x-data likelihood

$$
log\,p(x|\theta)=E_q[log\frac{p(x,z|\theta)}{q}]+D_{KL}(q,p)
$$

If we define the ELBO or Evidence Lower bound as:

$$
\mathcal{L}(q, \theta) = E_q[log\frac{p(x, z|\theta)}{q}]
$$

then  $log p(x|\theta)$  = ELBO + KL-divergence

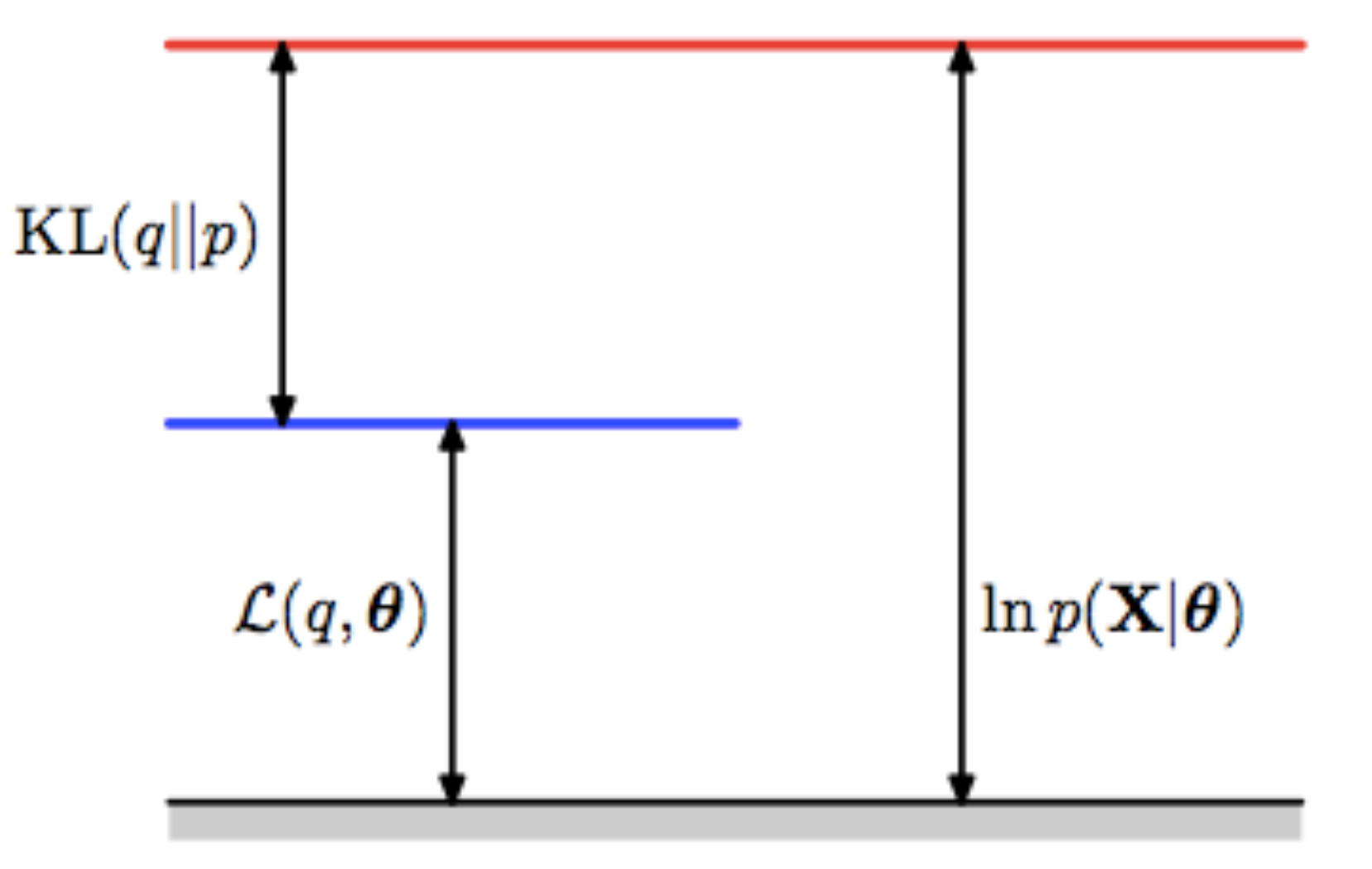

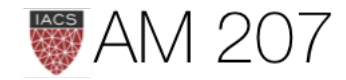

- KL divergence only 0 when  $p = q$  exactly everywhere
- minimizing KL means maximizing ELBO
- ELBO  $\mathcal{L}(q, \theta)$  is a lower bound on the log-likelihood.
- ELBO is average full-data likelihood minus entropy of  $q$ :  $\mathcal{L}(q, \theta) = E_q[log\frac{p(x, z|\theta)}{q}] = E_q[logp(x, z|\theta)] - E_q[logq] \, .$

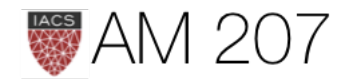

### E-step conceptually

Choose at some (possibly initial) value of the parameters  $\theta_{old}$ ,

$$
q(z)=p(z|x,\theta_{old}),
$$

then KL divergence = 0, and thus  $\mathcal{L}(q, \theta)$  = log-likelihood at  $\theta_{old}$ , maximizing the ELBO.

Conditioned on observed data, and  $\theta_{old}$ , we use  $q$  to **conceptually** compute the expectation of the missing data.

 $KL(q||p) = 0$ 

 $\mathcal{L}(q, \boldsymbol{\theta}^{\mathrm{old}})$ 

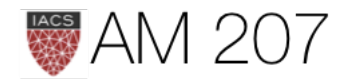

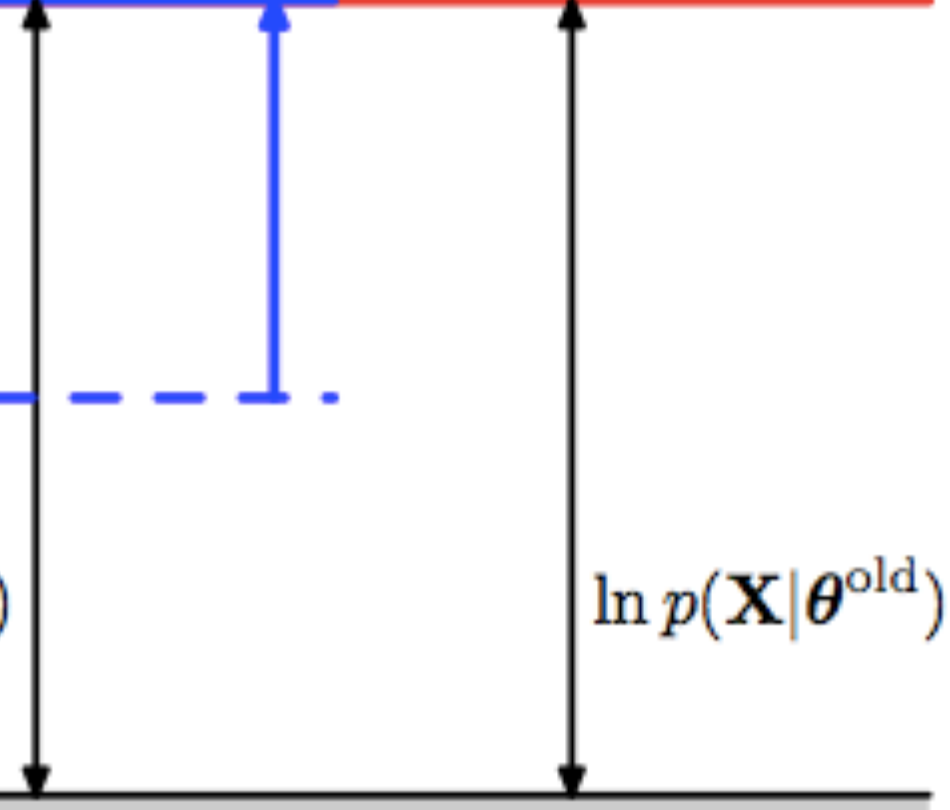

### E-step: what we actually do

Compute the Auxilary function,  $Q(\theta, \theta^{(t-1)})$ , the expected complete(full) data log likelihood, defined by:

$$
Q(\theta,\theta^{(t-1)})=E_{Z|Y=y,\Theta=\theta^{t-1}}[logp(x,
$$

or the expectation of the ELBO instead of  $Q$ .

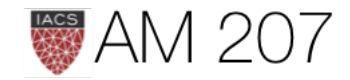

 $|z|\theta)|$ 

### M-step

After E-step, ELBO touches  $\ell(x|\theta)$ , any maximization wrt  $\theta$  will also "push up" on

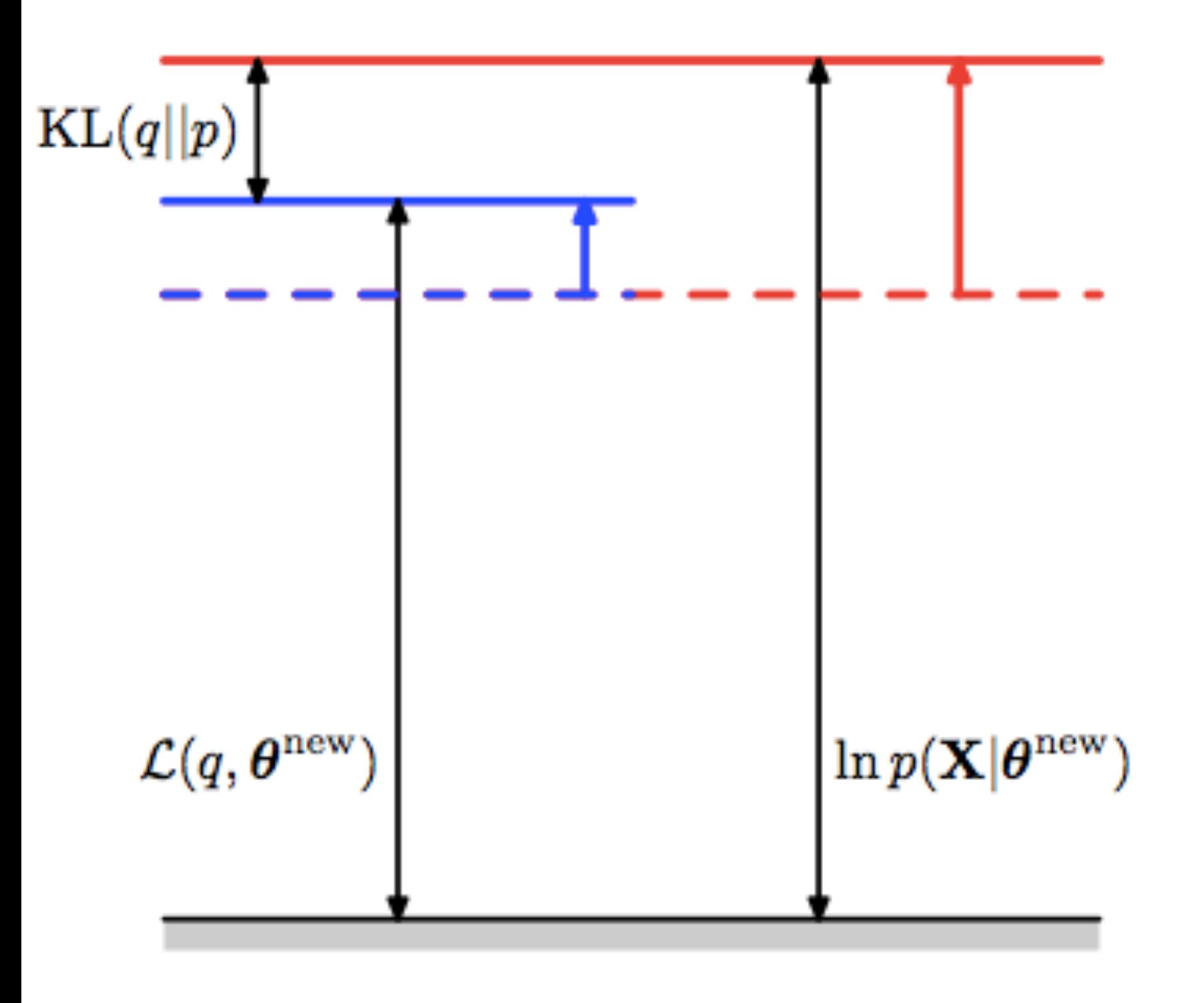

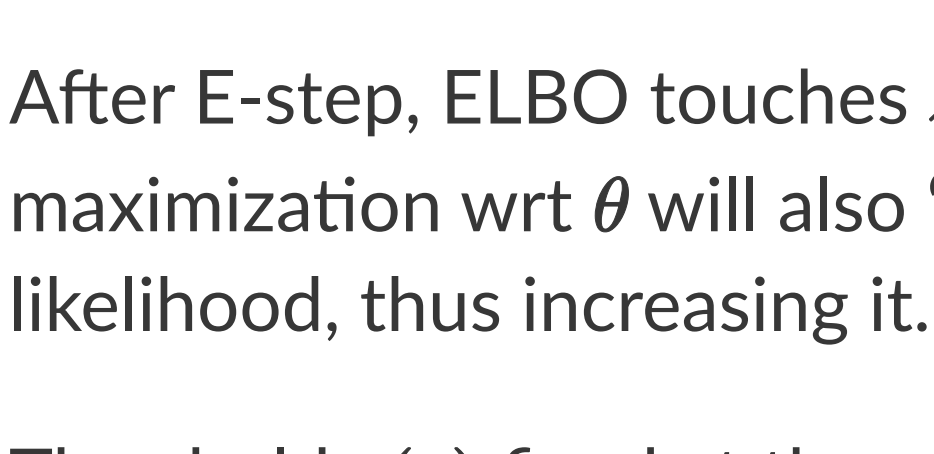

Thus hold  $q(z)$  fixed at the z-posterior calculated at  $\theta_{old}$ , and maximize ELBO  $\mathcal{L}(q,\theta,\theta_{old})$  or  $Q(q,\theta,\theta_{old})$  wrt  $\theta$  to obtain new  $\theta_{new}$ .

In general  $q(\theta_{old}0 \neq p(z|x, \theta_{new})$ , hence KL  $\neq 0$ . Thus increase in  $\ell(x|\theta) \geq$  increase in ELBO.

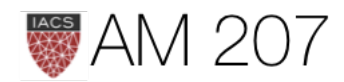

### Process

- 1. Start with  $p(x|\theta)$  (red curve),  $\theta_{old}$ .
- 2. Until convergence:
	- 1. E-step: Evaluate

 $q(z, \theta_{old}) = p(z|x, \theta_{old})$  which gives rise to  $Q(\theta, \theta_{old})$  or  $ELBO(\theta, \theta_{old})$ (blue curve) whose value equals the value of  $p(x|\theta)$  at  $\theta_{old}$ .

2. M-step: maximize  $Q$  or  $ELBO$  wrt  $\theta$ to get  $\theta_{new}$ .

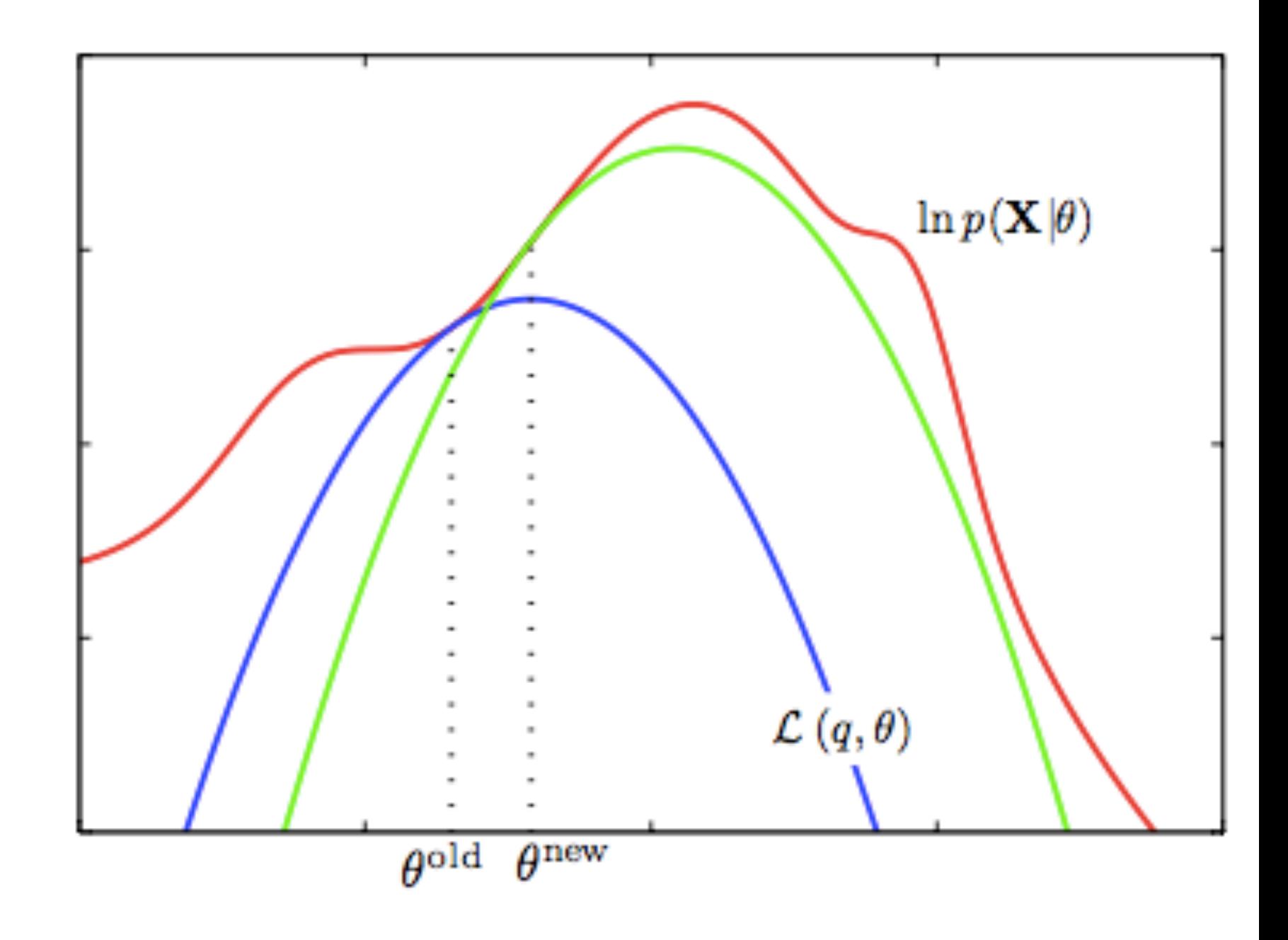

3. Set  $\theta_{old} = \theta_{new}$ 

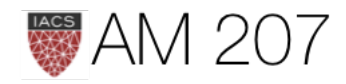

### GMM

E-step: Calculate 
$$
w_{i,j} = q_i(z_i = j) = p(z_i = j|x_i,
$$

M-step: maximize: 
$$
\mathcal{L} = \sum_{i} \sum_{z_i} q_i(z_i) \log \frac{p(x_i, z_i)}{q_i(z_i)}
$$

$$
\mathcal{L} = \sum_i \sum_{j=i}^k q_i(z_i = j) \log \frac{p(x_i|z_i=j,\mu,\Sigma)p(z_i=j|\lambda)}{q_i(z_i=j)} \\ \mathcal{L} = \sum_{i=1}^m \sum_{j=i}^k w_{i,j} \log \left[ \frac{\frac{1}{(2\pi)^{n/2}|\Sigma_j|^{1/2}} \exp\left(-\frac{1}{2}(x_i-\mu_j)^T\Sigma_j^{-1}(x_i-\mu_j)^T\Sigma_j^{-1}(x_i-\mu_j)^T\S
$$

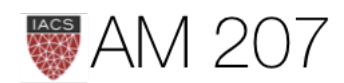

 $\lambda, \mu, \Sigma)$  $\begin{split} &z_i|\lambda,\mu,\Sigma) \ &\overline{u_i(z_i)} \end{split}$ 

 $\left[-\mu_j)\right)\lambda_j\Bigg]$ 

### M-step

Taking derivatives yields following updating formulas:

$$
\begin{aligned} \lambda_j &= \frac{1}{m} \sum_{i=1}^m w_{i,j} \\ \mu_j &= \frac{\sum_{i=1}^m w_{i,j} \, x_i}{\sum_{i=1}^m w_{i,j}} \\ \Sigma_j &= \frac{\sum_{i=1}^m w_{i,j} \, (x_i - \mu_j) (x_i - \mu_j)}{\sum_{i=1}^m w_{i,j}} \end{aligned}
$$

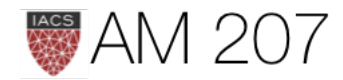

# $\big)^T$

### E-step: calculate responsibilities

We are basically calculating the posterior of the  $z$ 's given the  $x$ 's and the current estimate of our parameters. We can use Bayes rule

$$
w_{i,j}=p(z_i=j|x_i,\lambda,\mu,\Sigma)=\frac{p(x_i|z_i=j,\mu,\Sigma)}{\sum_{l=1}^k p(x_i|z_i=l,\Sigma)}
$$

Where  $p(x_i|z_i=j,\mu,\Sigma)$  is the density of the Gaussian with mean  $\mu_i$  and covariance  $\Sigma_i$  at  $x_i$  and  $p(z_i = j | \lambda)$  is simply  $\lambda_j$ .

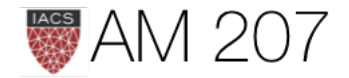

# $\sum p(z_i=j|\lambda)$  $\mu, \Sigma$ )  $p(z_i = l | \lambda)$

### Compared to supervised classification and k-means

- M-step formulas vs GDA we can see that are very similar except that instead of using  $\delta$  functions we use the w's.
- Thus the EM algorithm corresponds here to a weighted maximum likelihood and the weights are interpreted as the 'probability' of coming from that Gaussian
- Thus we have achieved a **soft clustering** (as opposed to k-means in the unsupervised case and classification in the supervised case).

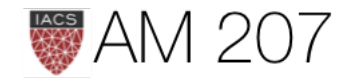

- kmeans is HARD EM. Instead of calculating  $Q$  in e-step, use mode of  $z$ posterior. Also the case with classification
- finite mixture models suffer from multimodality, non-identifiability, and singularity. They are problematic but useful
- models can be singular if cluster has only one data point: overfitting
- add in prior to regularise and get MAP. Add log(prior) in M-step only

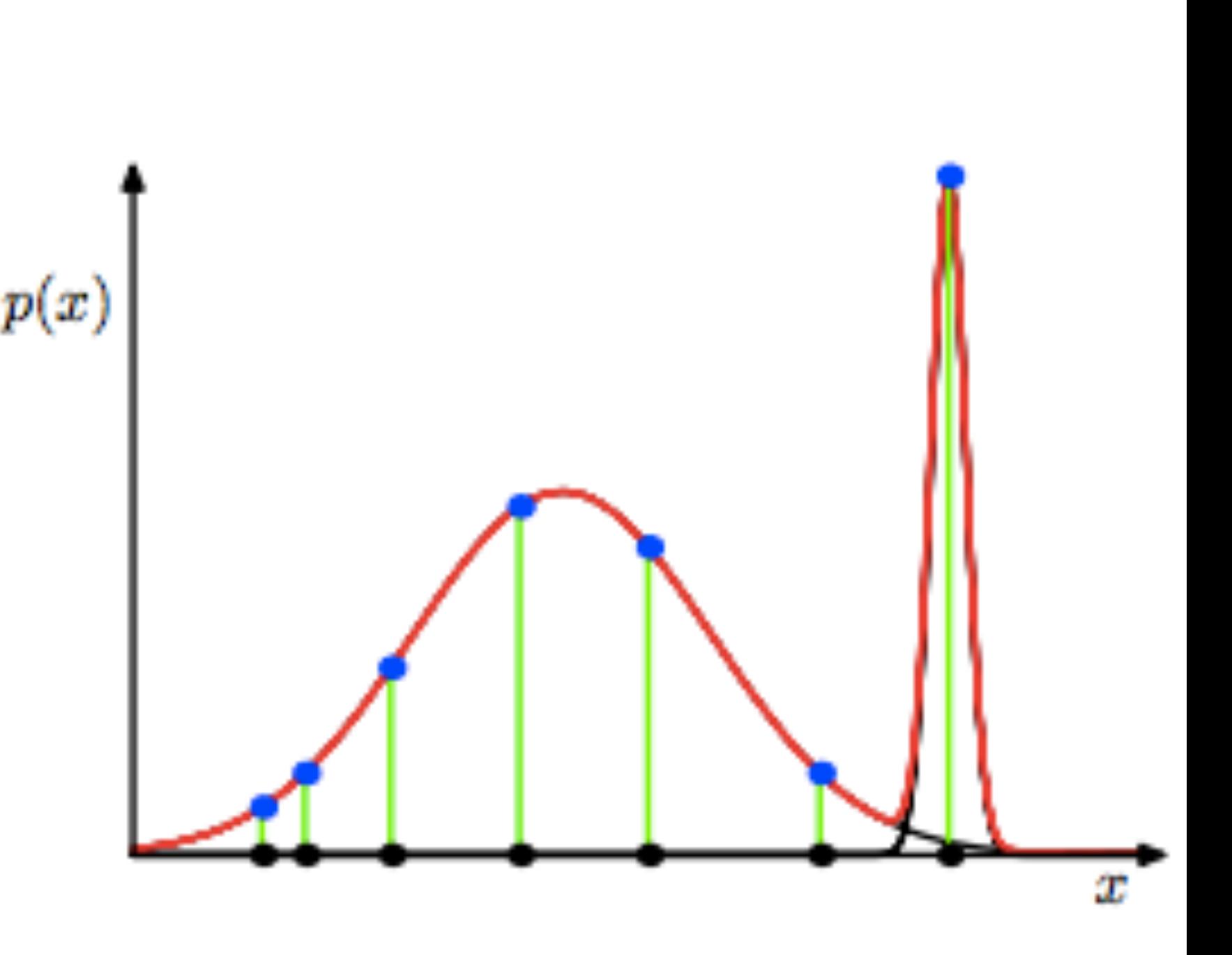

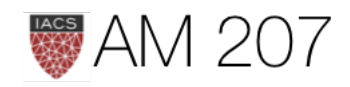

# VARIATIONAL INFERENCE

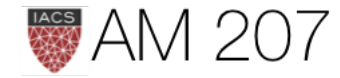

### Core Idea

### $z$  is now all parameters. Dont distinguish from  $\theta$ .

Restricting to a family of approximate distributions D over  $z$ , find a member of that family that minimizes the KL divergence to the exact posterior. An optimization problem:

$$
q^*(z)=\argmin_{q(z)\in D} \quad KL(q(z)||p(z|x))
$$

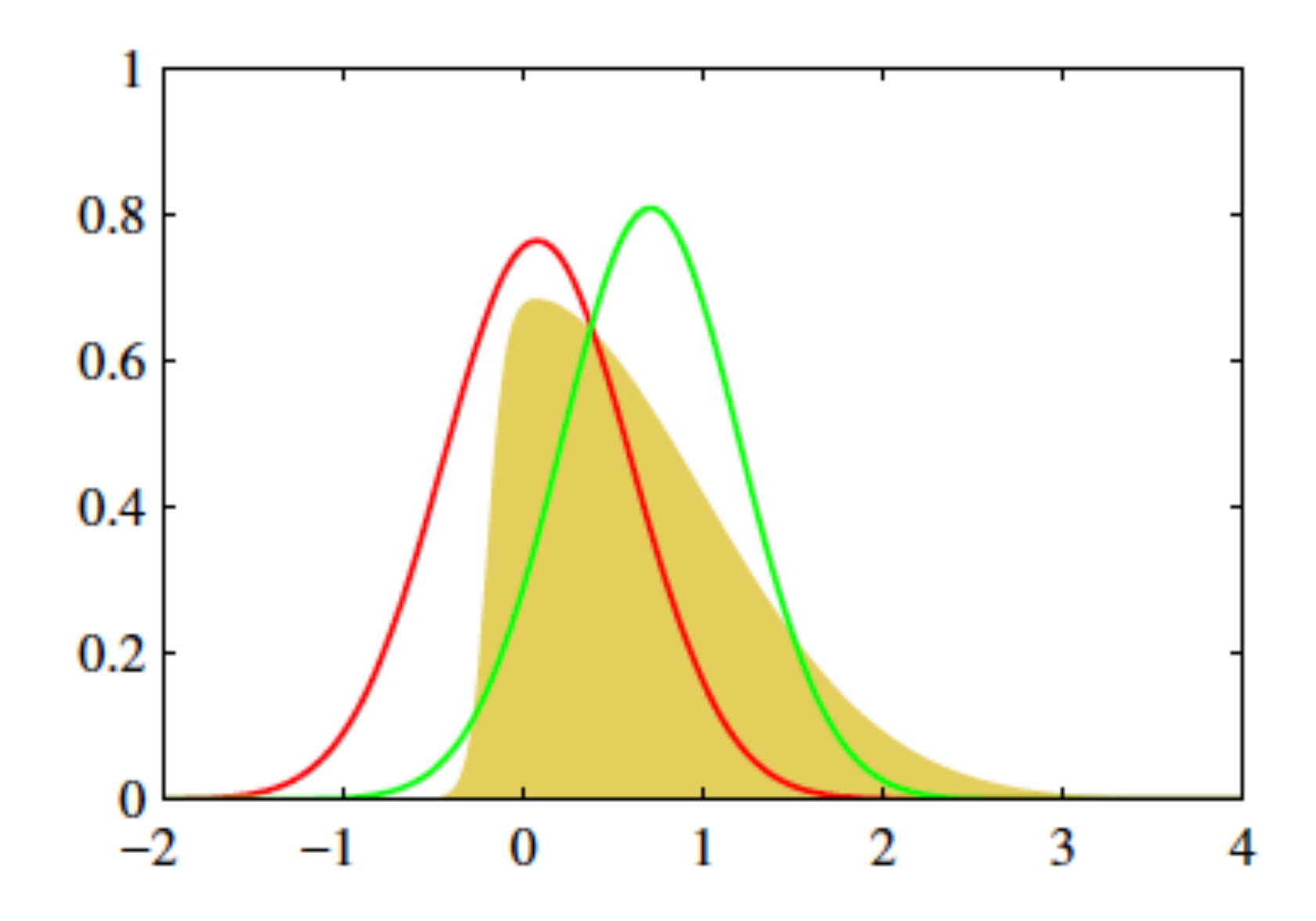

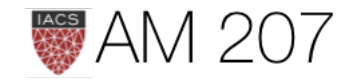

### VI vs MCMC

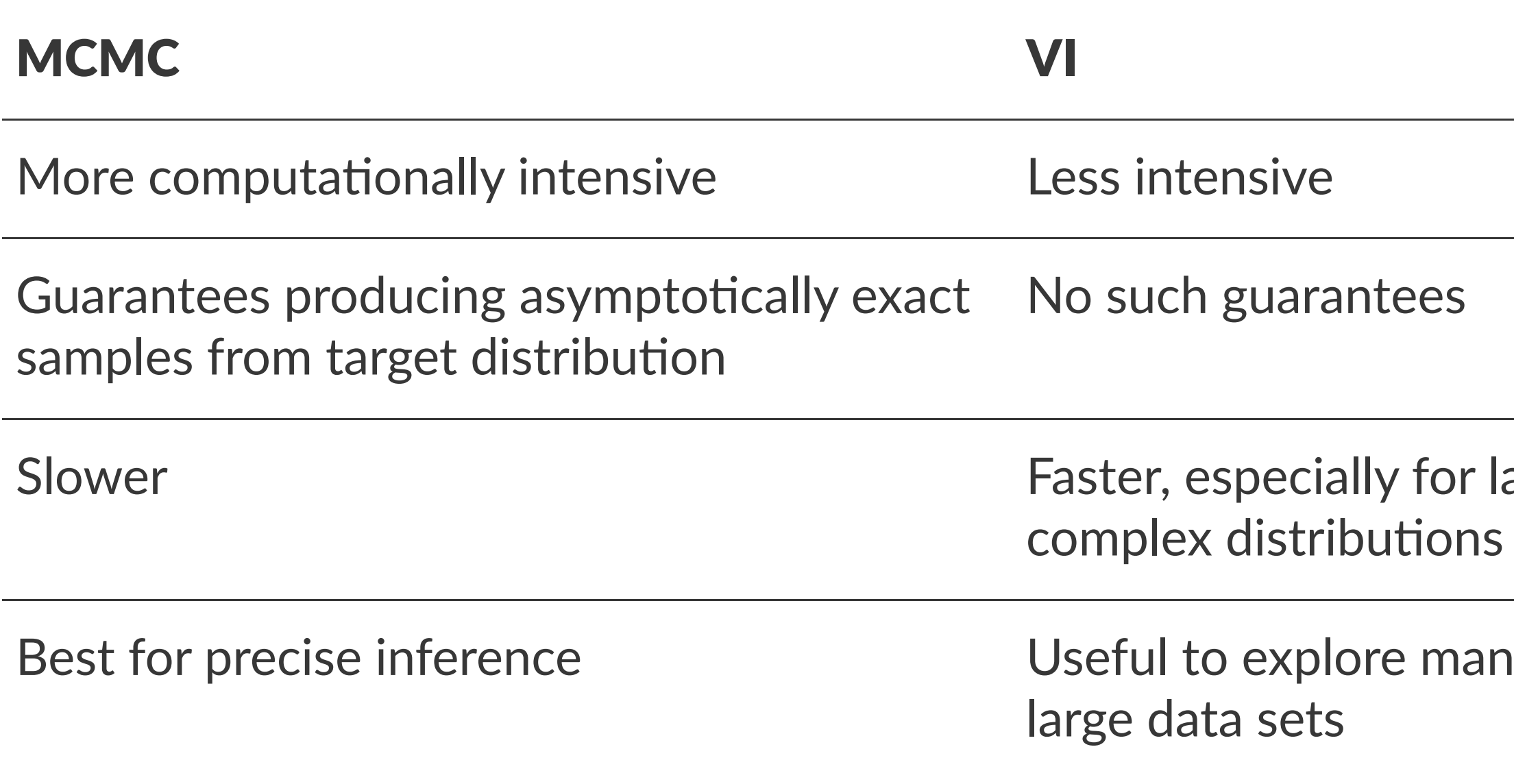

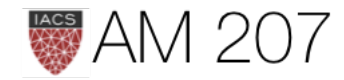

### arge data sets and

### as scenarios quickly or

### Basic Setup in EM

Recall that  $KL + ELBO = log(p(x))$ ,  $ELBO(q) = E_q[(log(p(z, x))] - E_q[log(q(z))]$ 

EM alternates between computing the expected complete log likelihood according to  $p(z|x)$  (the E step) and optimizing it with respect to the model parameters (the M step).

EM assumes the expectation under  $p(z|x)$  is computable and uses it in otherwise difficult parameter estimation problems.

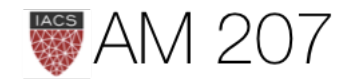

### Basic Setup in VI

 $KL + ELBO = log(p(x))$ : ELBO bounds log(evidence)

$$
ELBO(q)=E_q[log\frac{p(z,x)}{q(z)}]=E_q[log\frac{p(x|z)p(z)}{q(z)}]=E_q[log]
$$

$$
\implies ELBO(q)=E_{q(z)}[(log(p(x|z))]-KL
$$

(likelihood-prior balance)

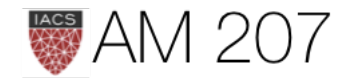

 $g\, p(x|z)] + E_q[log\,\frac{p(z)}{q(z)}].$ 

 $L(q(z)||p(z))$ 

### Mean Field: Find a  $q$  such that:

### $KL + ELBO = log(p(x))$ : KL minimized means ELBO maximized.

Choose a "mean-field"  $q$  such that:

$$
q(z)=\prod_{j=1}^m q_j(z_j)
$$

Each individual latent factor can take on any paramteric form corresponding to the latent variable.

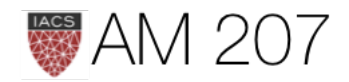

### Example

 $q(z)=\prod_{j=1}^m q_j(z_j).$ 

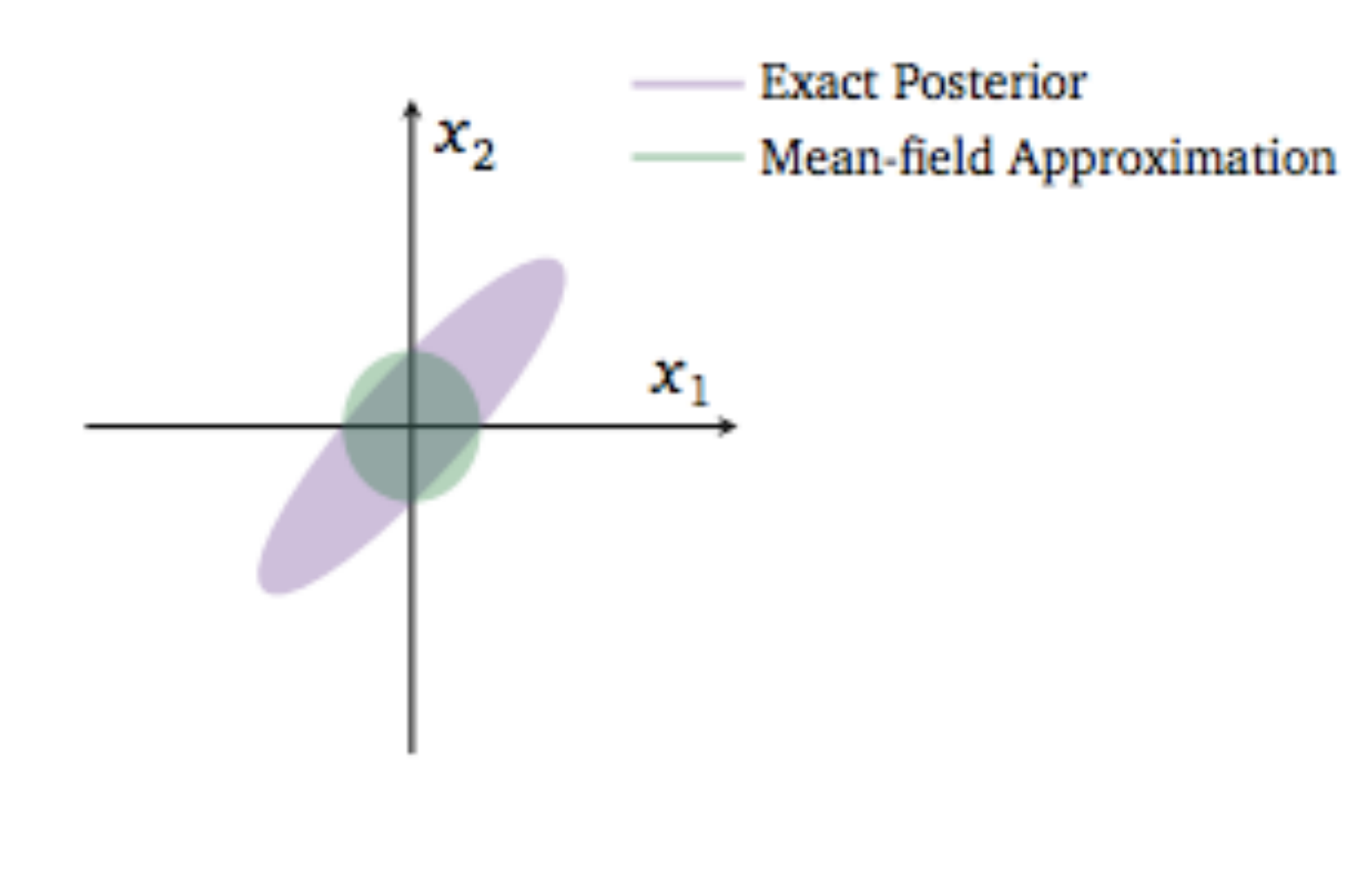

a 2D Gaussian Posterior is approximated by a mean-field variational structure with independent gaussians in the 2 dimensions

The variational posterior in green cannot capture the strong correlation in the original posterior because of the mean field approximation.

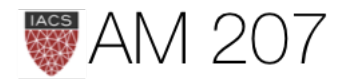

# **Optimization: CAVI**

*Coordinate ascent mean-field varia2onal inference*

maximizes ELBO by iteratively optimizing each variational factor of the mean-field variational distribution, while holding the others fixed.

Define Complete Conditional of  $z_j = p(z_j | z_{-j}, x)$ 

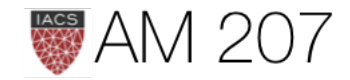

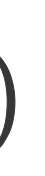

### Algorithm

**Input:**  $p(x, z)$  with data set x, **Output:**  $q(z) = \prod q_j(z_j)$ Initialize:  $q_i(z_i)$ 

while ELBO has not converged (or z have not converged): for each j:

 $q_j \propto exp(E_{-j}[logp(z_j|z_{-j},x])$ 

compute ELBO

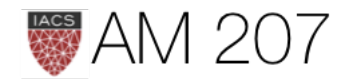

where the expectations above are with respect to the variational distribution over  $z_{-i}$ :

> $\prod q_l(z_l)$  $l\neq j$

# Assertion:  $q_j^*(z_j) \propto \exp\{E_{-j}[log(p(z_j|z_{-j},x))]\}$  $\implies q_j^*(z_j) \propto \exp\{E_{-j}[log(p(z_j, z_{-j}, x))] \}$

(because the mean-field family assumes that all the latent variables are independent)

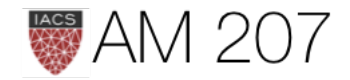

### Example: "Fake :-) Gaussian"

data = np.random.randn(100) with pm.Model() as model: mu = pm.Normal('mu', mu=0, sd=1) sd = pm.HalfNormal('sd', sd=1)

Assume Gaussian posteriors for mu and log(sd). So, for e.g.,

$$
\mu \sim N(\mu_\mu, \sigma_\mu^2), log(\sigma) \sim N(\mu_\sigma, \sigma)
$$

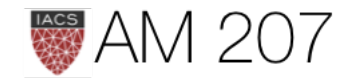

# erved=data)

 $\sigma^2_{\sigma})$ 

For the second term below, we have only retained what depends on  $q_j(z_j)$ 

$$
\begin{aligned} ELBO(q) &= E_q[ (log(p(z,x))] - E_q[ log \\ \implies ELBO(q_j) &= E_j[E_{-j}[log(p(z_j, \boldsymbol{z}_{-j}, \boldsymbol{x}))]] - E_j[ log \\ \implies ELBO(q_j) &= E_j[A] - E_j[ log(q_j(z_j))] \end{aligned}
$$

Upto an added constant,  $RHS = -D_{KL}(q_i, exp(A))$ . Thus, maximizing  $ELBO(q_i)$  same as minimizing KL divergence.

This occurs when  $q_i = exp(A)$ . Thus CAVI locally maximizes ELBO.

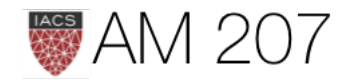

### $g(q(z))]$  $\left(q_{j}(z_{j})\right)\vert + constants$  $+ constants$

### Example: Gaussian Mixture Model

$$
\boldsymbol{\mu}=\{\mu_1,\ldots,\mu_K\}
$$

$$
\mu_k \sim \mathcal{N}(0, \sigma^2), \,\, k=1, \ldots, K
$$

$$
c_i \sim \textit{Categorical}(\frac{1}{K}, \dots, \frac{1}{K}), \,\, i=1, .
$$
  

$$
x_i | c_i, \boldsymbol{\mu} \sim \mathcal{N}(c_i^T\boldsymbol{\mu}, 1), \,\, i=1, \dots,
$$

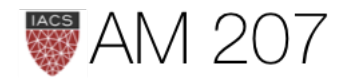

 $\ldots, n (c_i)$ 

 $,n$ 

### Sampling mixture models: 2 **Gaussians**

```
with pm.Model() as ofmodel:
    p1 = pm.Uniform('p', 0, 1)p2 = 1 - p1p = \text{tt.stack}(\lceil p1, p2 \rceil) assignment = pm.Categorical("assignment", p,
                      shape=ofdata.shape[0])
    sds = pm.Uniform('sds'', 0, 40, shape=2) centers = pm.Normal("centers",
             mu = np<u>.array([50, 80])</u>,
              sd=np.array([20, 20]),
              shape=2)
     observations = pm.Normal("obs",
         mu=centers[assignment],
         sd=sds[assignment],
```
observed=ofdata.waiting)

Frequency<br>o.o<br>o.o 55 70 60 65 Frequency<br>o<br>o  $0.40$ 0.30 0.35  $0.25$ sds Frequency<br> $\frac{1}{2}$ 5 6

 $0.0$ 

Frequency

1000

 $\Omega$ 

 $-0.5$ 

assignment

 $0.5$ 

centers

 $\overline{7}$ 

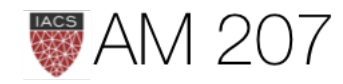

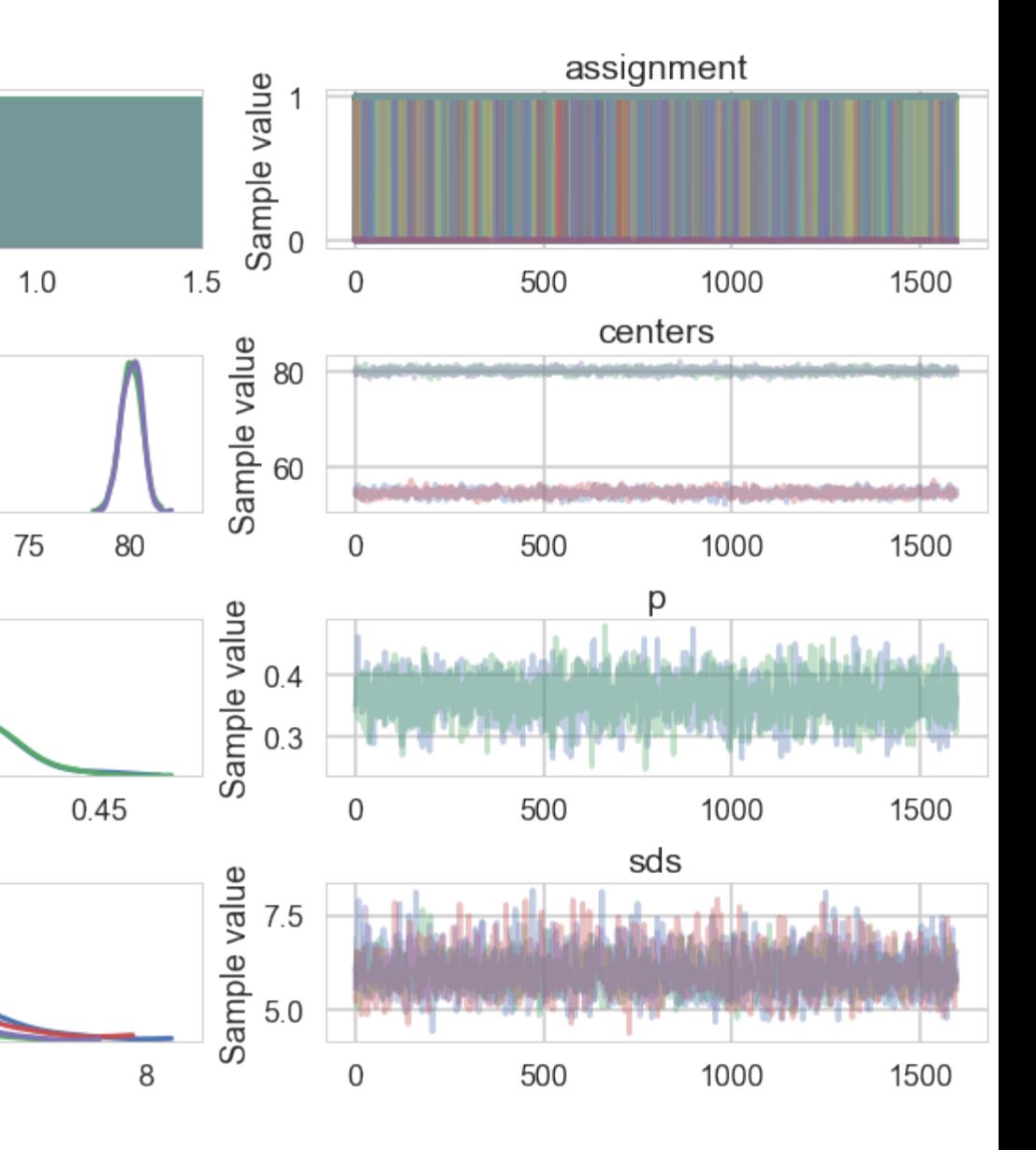

Full data joint: 
$$
p(\boldsymbol{\mu}, \boldsymbol{c}, \boldsymbol{x}) = p(\boldsymbol{\mu}) \prod_{i=1}^{n} p(c_i) p(x_i|c_i)
$$

This integral does not reduce to a product of 1-d integrals for each of the  $\mu$ s. Evidence as usual hard to compute.

$$
\text{Evidence: } \; p(\boldsymbol{x}) = \int d\boldsymbol{\mu} p(\boldsymbol{\mu}) \prod_{i=1}^n \sum_{c_i} p(c_i) p(x_i|c_i,
$$

The latent variables are the K class means and the n class assignments -  $z = \{u, c\}$  (thats why we marginalize in MCMC)

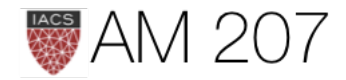

# $, \mu)$

# $\boldsymbol{\mu})$

### Mean-field Variational Family

$$
q(\boldsymbol{\mu}, \boldsymbol{c}) = \prod_{k=1}^K q(\mu_k; m_k, s_k^2) \prod_{i=1}^n q(c_i;
$$

- First factor: Gaussian distribution on the  $k$ th mixture component's mean, parameterized by its own mean and variance
- Second factor: *i*th observation's mixture assignment with assignment probabilities given by a K-vector  $w_i$ , and  $c_i$  being the bit-vector (with one 1) associated with data point  $i$ .

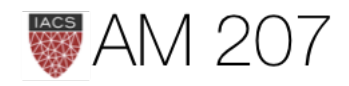

### $w_i$ )

### ELBO

$$
ELBO(q) = E_q[(log(p(z, x))] - E_q[log\\ \iff ELBO(\boldsymbol{m}, \boldsymbol{s^2}, \boldsymbol{w}) = \sum_{k=1}^K E_q[log(p(\mu_k))]
$$

$$
+\sum_{i=1}^n(E_q[log(p(c_i));w_i]+E_q[log(p(x_i|c_i,\boldsymbol{\mu}));
$$

$$
-\sum_{i=1}^n E_q[log(q(c_i;w_i))] - \sum_{k=1}^K E_q[log(q(\mu_k; m_k
$$

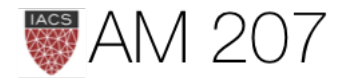

 $g(q(z))]$ 

# );  $m_k$  ,  $s_k^2$   $\vert$  (Q..)

### $(w_i, m, s^2])$  (..Q)

 $(s^2_k))]$  (entropy)

### CAVI updates: cluster assignment

$$
q_j^*(z_j) \propto \exp\{E_{-z_j}[\log(p(z_j, \boldsymbol{z}_{-j}, \boldsymbol{x}%
$$

Since we are talking about the assignment of the *i*th point, we can drop all points  $j \neq i$  and terms for the k means.

$$
\implies q^*(c_i;w_i) \propto \exp\{log(p(c_i)) + E_{-z_i}[log(p(a\\log(p(c_i)))\neq \sum_{K=1}^{K} p(K_{i,j})\} ) = \sum_{k=1}^{K} p(k_{i,j}|\mathcal{O}_{k,i})
$$

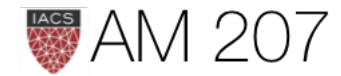

# $c))]\}$

# $x_i|c_i, \boldsymbol \mu)); \boldsymbol m, \boldsymbol s^{\boldsymbol 2}]\}$

 $p(x_i|\mu_k)^{c_{ik}}$ 

$$
E_{-z_i}[log(p(x_i|c_i, \boldsymbol{\mu}))] = \sum_{k} c_{ik} E_{-z_i}[log(p(x_i|c_i, \boldsymbol{\mu}))]
$$

$$
E_{-z_i}[log(p(x_i|c_i, \boldsymbol{\mu}))] = \sum_{k} c_{ik} E_{-z_i}[-0.5(x_i - \mu)]
$$

$$
E_{-z_i}[log(p(x_i|c_i, \boldsymbol{\mu}))] = \sum_{k} c_{ik} (E_{-z_i}[\mu_k; m_k, s_k^2] x_i - E_{-z_i}[\mu_k; m_k, s_k^2] x_i - E_{-z
$$

where  $C$  are constants. Substituting back into the first equation and removing terms that are constant with respect to c\_i, we get the final CAVI update below.

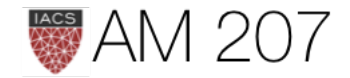

 $(\mu_k)); m_k, s_k^2$ 

### $(\mu_k)^2;m_k,s_k^2]+C$

### $\{ \omega_{k}^{2};m_{k},s_{k}^{2}]/2 \} + C_{k}$

$$
w_{ik} = q^*(z_i = k) \propto \exp\{E_{-z_i}[\mu_k; m_k, s_k^2]x_i - E_{-i}
$$

As is evident, the update is purely a function of the other variational factors and can thus be easily computed.

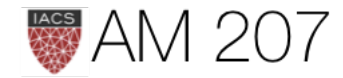

# $\{ \mu_k^2; m_k, s_k^2] / 2 \}.$

### CAVI updates: kth mixture component mean

Intuitively, these posteriors are gaussian as the conditional distribution of  $\mu_k$  is a gaussian with the data being the data "assigned" to the  $kth$  cluster.

Note that since  $c_i$  is an indicator vector:

$$
w_{ik}=E_{-\mu_k}[c_{ik};w_i]
$$

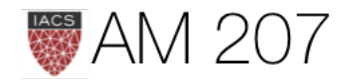

$$
log(q(\mu_k)) = log(p(\mu_k)) + \sum_i E_{-\mu_k} [log(p(x_i|c_i, \mu));
$$
\n
$$
\implies log(q(\mu_k)) = log(p(\mu_k)) + \sum_i E_{-\mu_k} [c_{ik} log(j\mu_k)]
$$
\n
$$
\implies log(q(\mu_k)) = -\mu_k^2 / 2\sigma^2 + \sum_i E_{-\mu_k} [c_{ik}; w_i] l
$$
\n
$$
\implies log(q(\mu_k)) = -\mu_k^2 / 2\sigma^2 + \sum_i w_{ik} (-(x_i - \mu_k) log(q(\mu_k)))
$$
\n
$$
\implies log(q(\mu_k)) = -\mu_k^2 / 2\sigma^2 + \sum_i (w_{ik} x_i \mu_k - \mu_k) log(q(\mu_k)))
$$
\n
$$
\implies log(q(\mu_k)) = (\sum_i w_{ik} x_i) \mu_k - (1/2\sigma^2 + \sum_i w_{ik} x_i) \mu_k - (1/2\sigma^2 + \sum_i w_{ik} x_i) \mu_k
$$

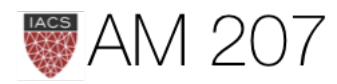

 $\left[w_i, \bm{m}_{-\bm{k}}, \bm{s^2_{-\bm{k}}}\right] + C$ 

 $\bigl[p(x_i|\mu_k)); w_i\bigr] + C \bigl[$ 

 $log(p(x_i|\mu_k)) + C$ 

 $\sim (\mu_k)^2/2)+C$ 

-  $w_{ik}\mu_k^2/2)+C$ 

 $\sum_i w_{ik}/2)\mu_k^2+C$ 

$$
\implies q(\mu_k) = \textit{Gaussian} \\\frac{\sum_i w_{ik} x_i}{1/\sigma^2 + \sum_i w_{ik}}{1}
$$
\n
$$
s_k^2 = \frac{1}{1/\sigma^2 + \sum_i w_{ik}}
$$

CAVI update for the  $k$ th mixture component takes the form of a Gaussian distribution parameterized by the above derived mean and variance.

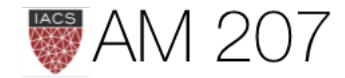

### 3 gaussian mixture in code

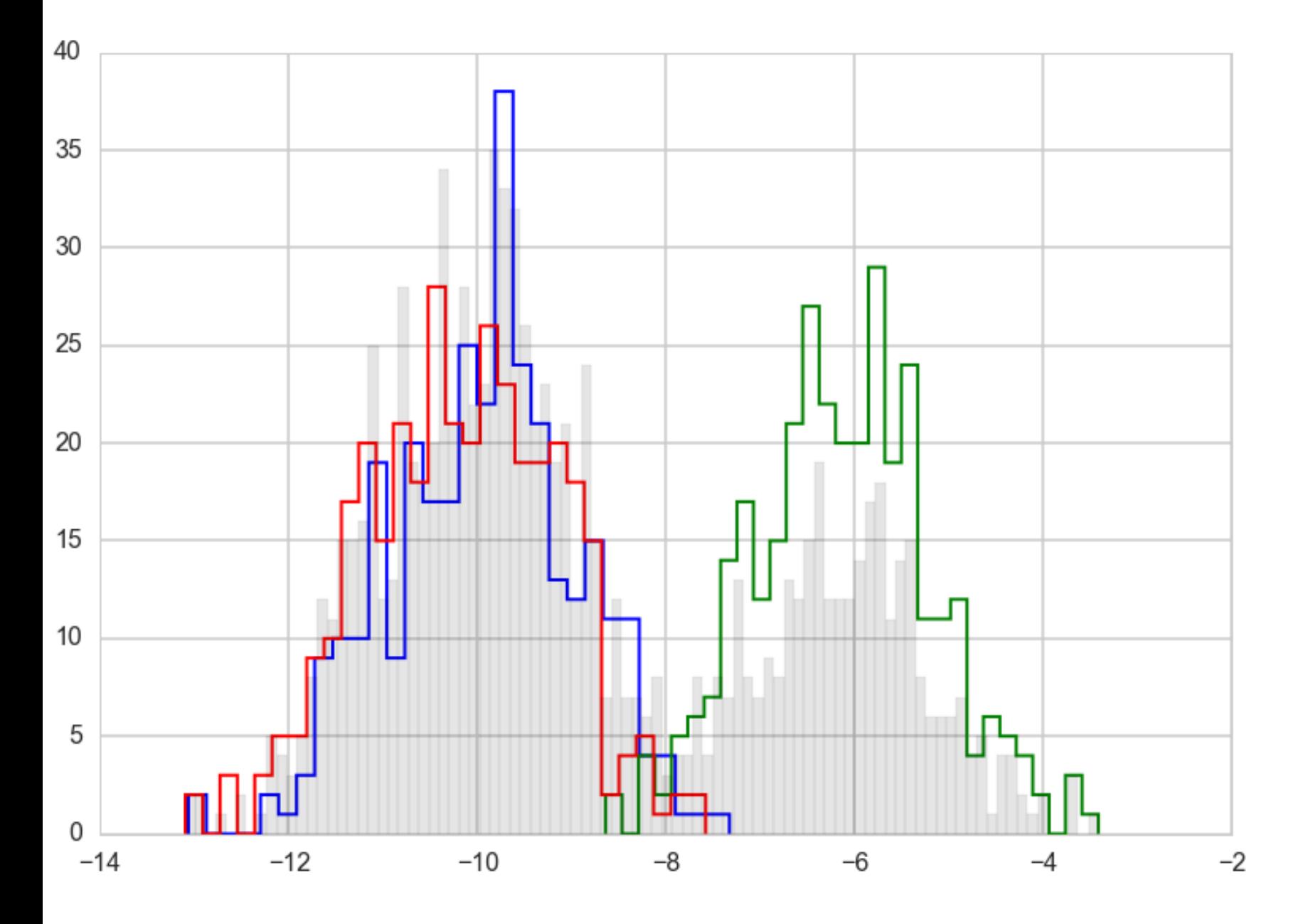

n = 1000 # hyperparameters prior\_std = 10 # True parameters  $K = 3$  $mu = []$ for i in range(K): mu.append(np.random.normal(0, prior\_std))

 $var = 1$  $var_arr = [1, 1, 1]$ 

# Run the CAVI algorithm

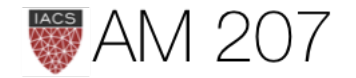

mixture\_components, c\_est = VI(K, prior\_std, n, data)

```
def VI(K, prior_std, n, data): #VI with CAVI
     # Initialization
    mu_mean = []mu_var = [] for i in range(K):
         mu_mean.append(np.random.normal(0, prior_std))
         mu_var.append(abs(np.random.normal(0, prior_std)))
    c<sub>est</sub> = np.zeros((n, K)) for i in range(n):
        c_est[i, np.random.choice(K)] = 1
     # Initiate CAVI iterations
    while(True):
         mu_mean_old = mu_mean[:] #copy
         # mixture model parameter update step
         for j in range(K):
             nr = 0
            dr = 0 for i in range(n):
                 nr += c_est[i, j]*data[i]
                dr += c<sub>_est</sub>[i, j]mu_mean[j] = nr/((1/prior_std**2) + dr)mu_var[j] = 1.0/((1/prior_std**2) + dr) # categorical vector update step
         for i in range(n):
            cat\_vec = [] for j in range(K):
                cat\_vec.append(math.exp(mu_mean[j]*data[i] - (mu_var[j] + mu_mean[j]*2)/2))for k in range(K):
                c_est[i, k] = cat\_vec[k]/np.sum(np.array(cat\_vec)) # check for convergence of variational factors
         diff = np.array(mu_mean_old) - np.array(mu_mean)
        if np.dot(diff, diff) < 0.000001:
             break
     # sort in ascending order
     mixture_components = list(zip(mu_mean, mu_var))
```
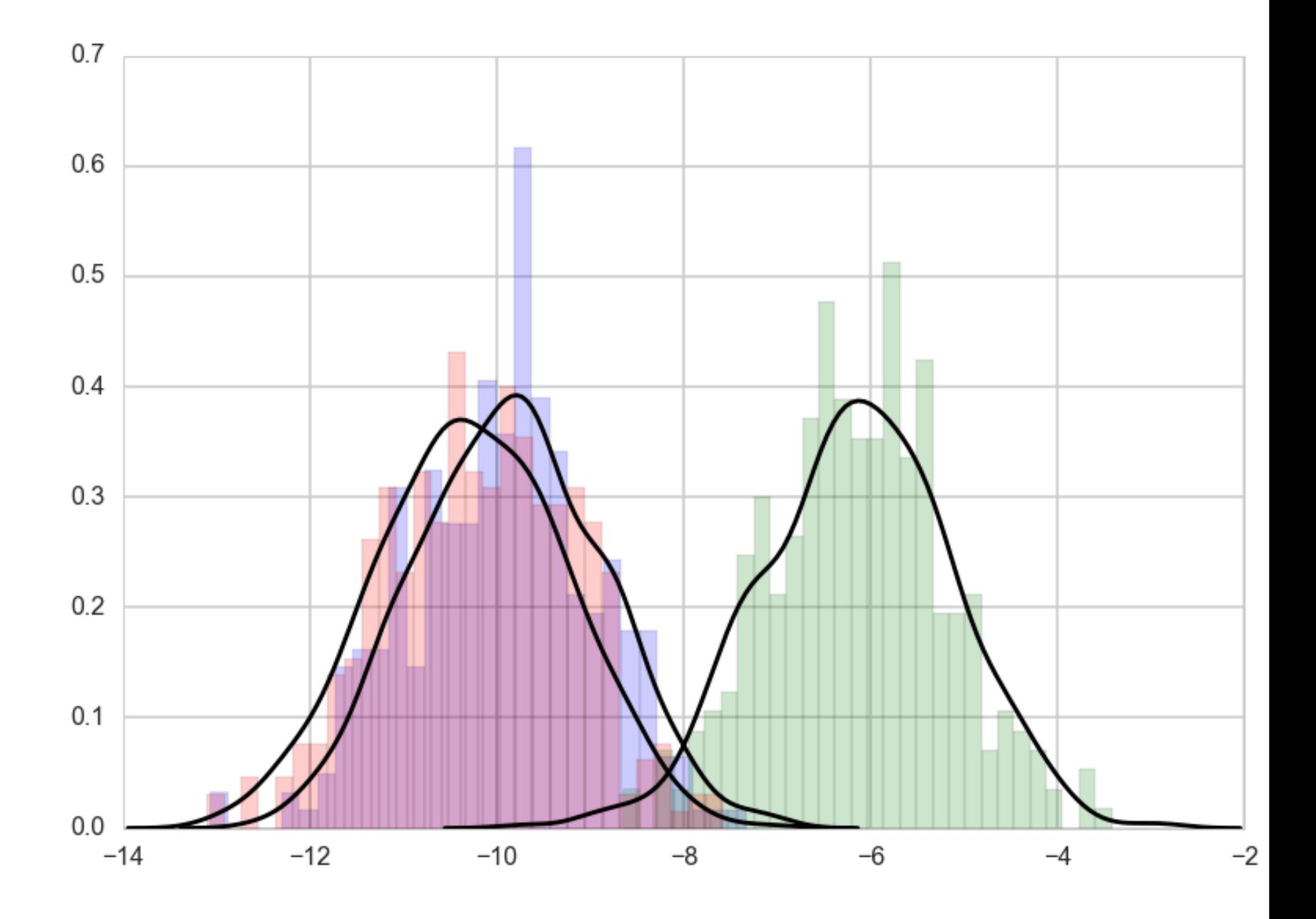

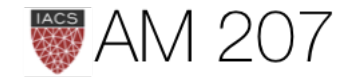

mixture\_components.sort()

return mixture\_components, c\_est

# Practical Considerations

1) The output can be sensitive to initialization values and thus iterating multiple times to find a relatively good local optimum is a good strategy

2) Look out for numerical stability issues - quite common when dealing with tiny probabilities

3) Ensure algorithm converges before using the result

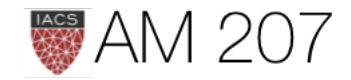

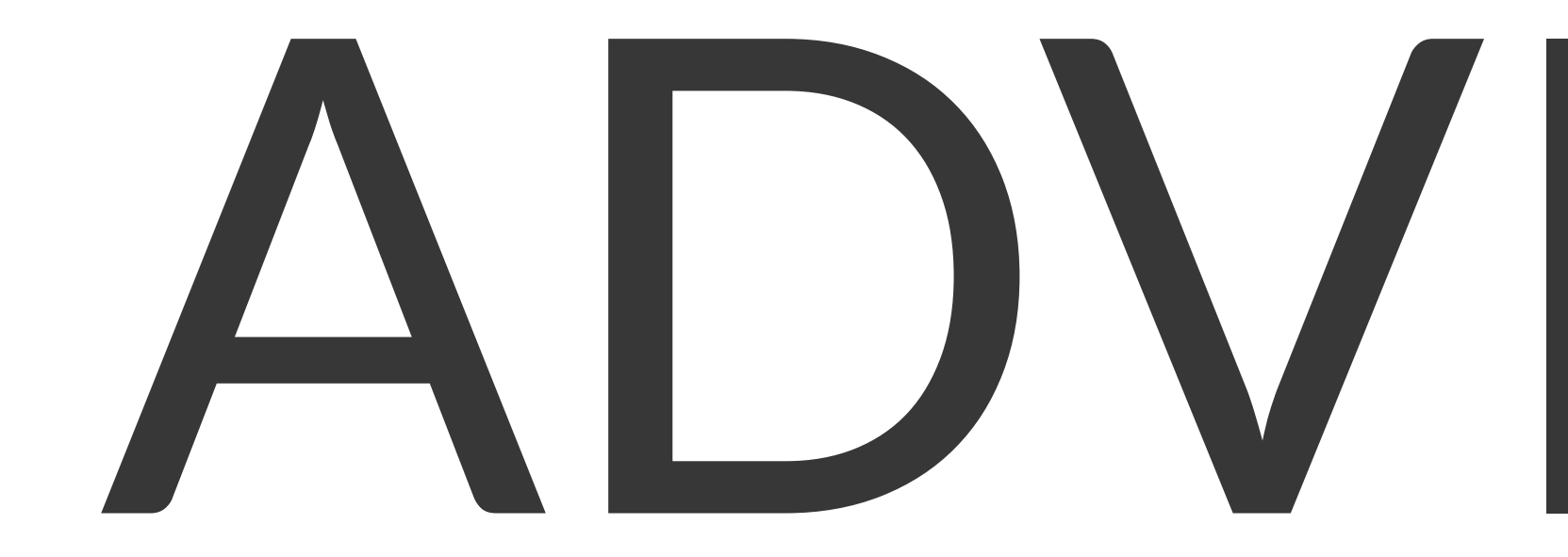

- CAVI does not scale
- Use gradient based optimization, do it on less data
- do it automatically

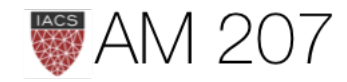

### Core Idea:

### ADVI in pymc3

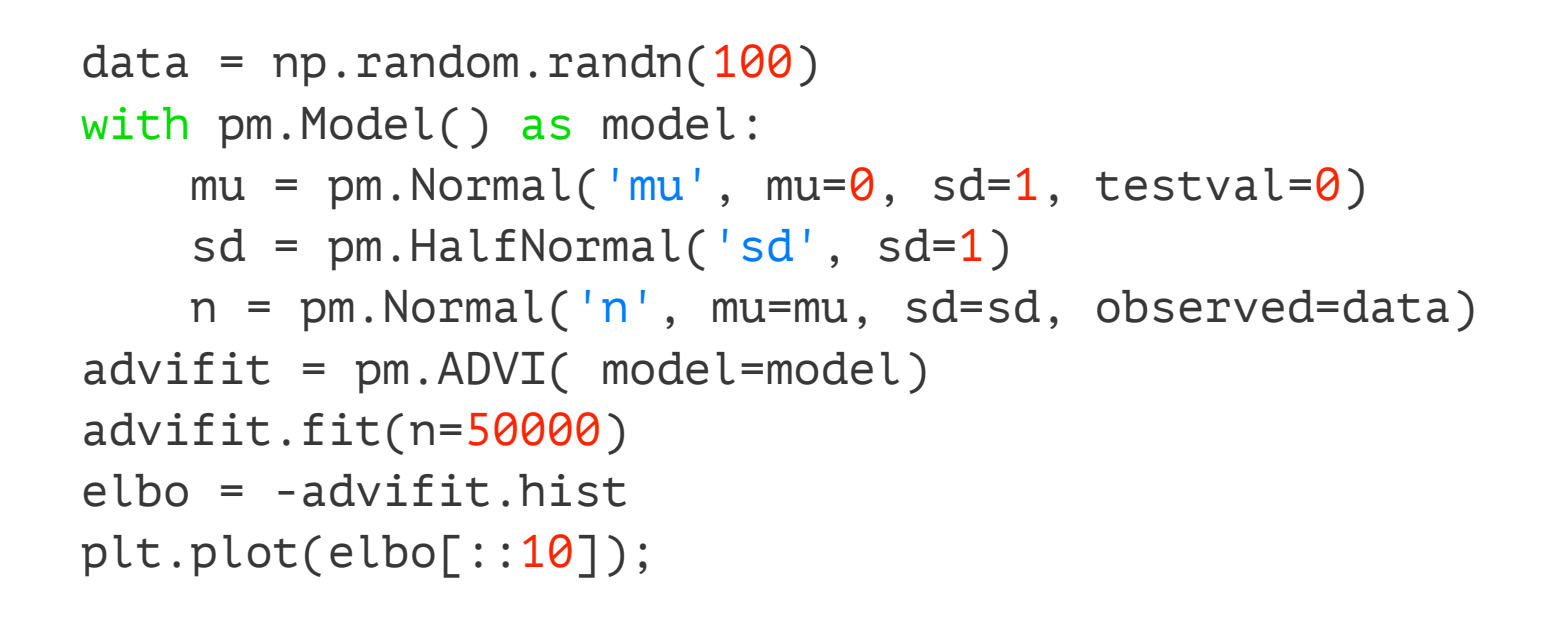

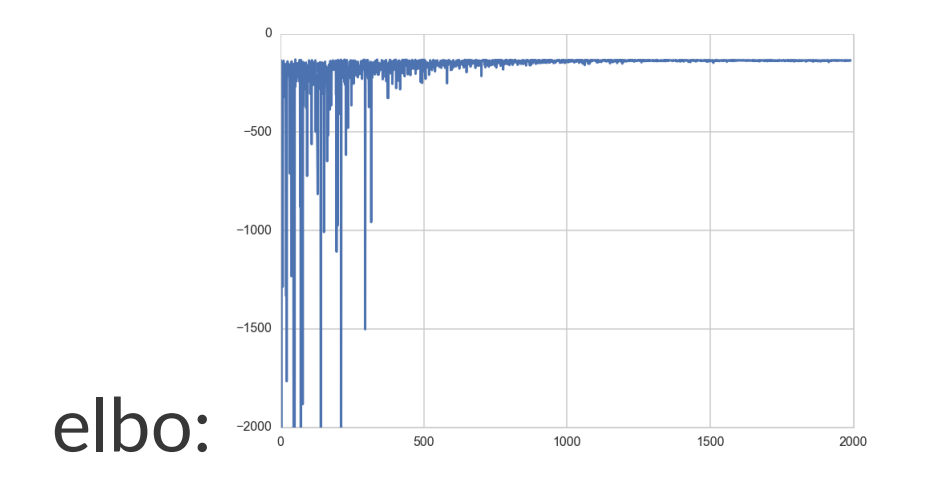

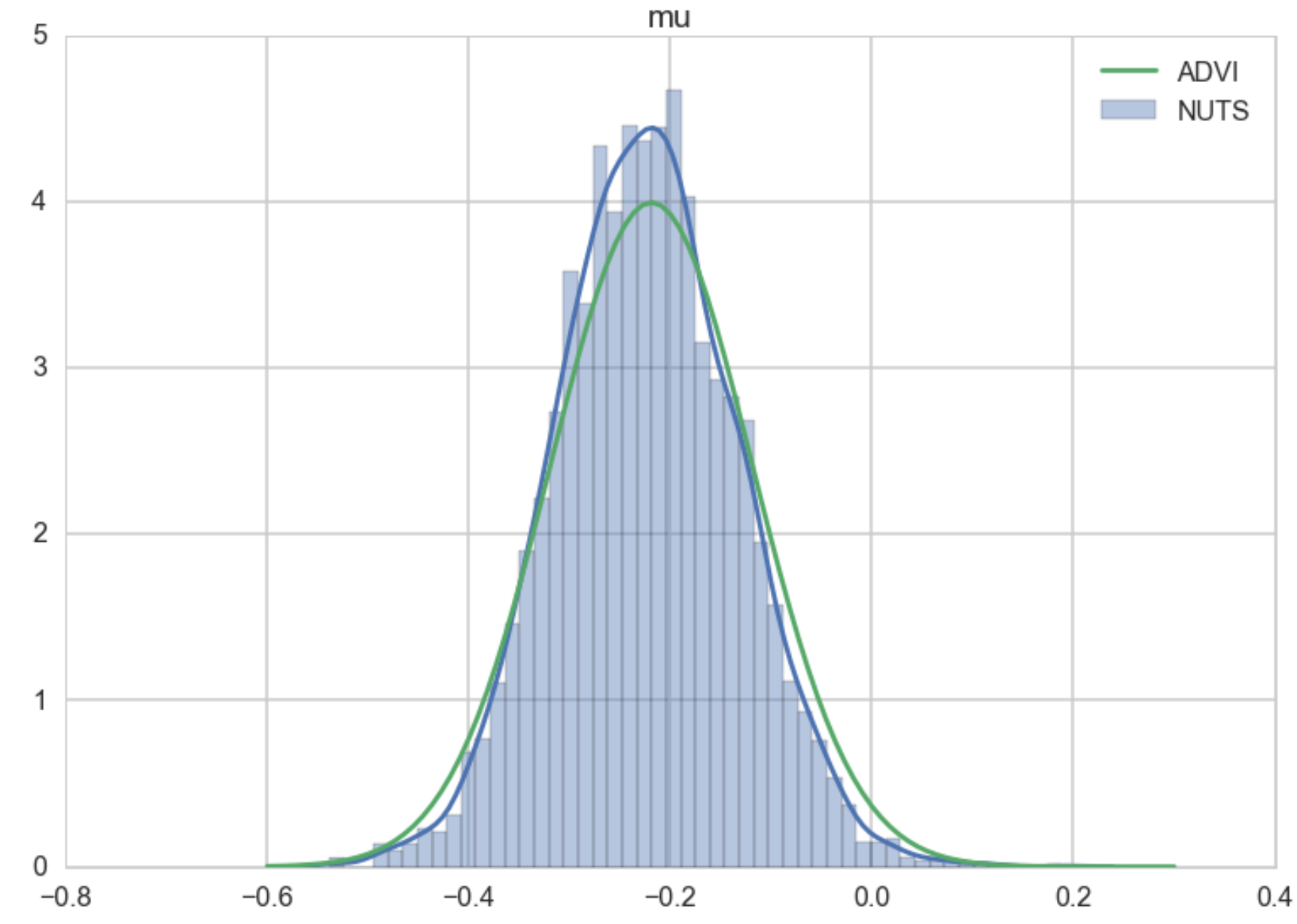

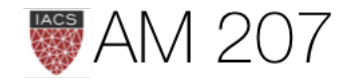

### Problem with CAVI

- does not scale
- ELBO must be painstakingly calculated
- optimized with custom CAVI updates for each new model
- If you choose to use a gradient based optimizer then you must supply gradients.

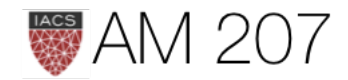

ADVI solves this problem automatically. The user *specifies the model, expressed as a program, and*  ADVI automatically generates a corresponding variational algorithm. The idea is to first automatically *transform the inference problem into a common*  space and then to solve the variational optimization. *Solving the problem in this common space solves*  variational inference for all models in a large class. -[ADVI Paper](https://arxiv.org/pdf/1603.00788.pdf)

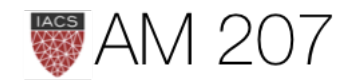

# What does ADVI do?

- 1. Transformation of latent parameters
- 2. Standardization transform for posterior to push gradient inside expectation
- 3. Monte-Carlo estimate of expectation
- 4. Hill-climb using automatic differentiation

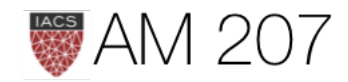

### Remember:

### $ELBO(q) = E_q[(log(p(z, x))] - E_q[log(q(z))]$

### **Need**

# $\nabla_{\eta}\mathcal{L}=E[\nabla_{\eta}[logp(x,T^{-1}(S^{-1}(\eta)))+log(det(J_{T^{-1}}(S^{-1}(\eta))))]]$

where S is the first transform and T is the standardization.

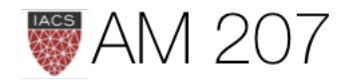

# $(1)$  S-Transformation

- Latent parameters are transformed to representations where the 'new" parameters are unconstrained on the real-line. Specifically the joint  $p(x, \theta)$  transforms to  $p(z, \eta)$  where  $\eta$  is un-constrained.
- Minimize the KL-divergence between the transformed densities.
- This is done for *ALL* latent variables.
- Thus use the same variational family for ALL parameters, and indeed for ALL models,

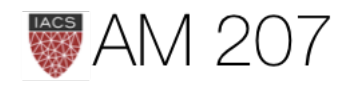

- Discrete parameters must be marginalized out.
- Optimizing the KL-divergence implicitly assumes that the support of the approximating density lies within the support of the posterior. These transformations make sure that this is the case
- First choose as our family of approximating densities mean-field normal distributions. We'll transform the always positive  $\sigma$  params by simply taking their logs.

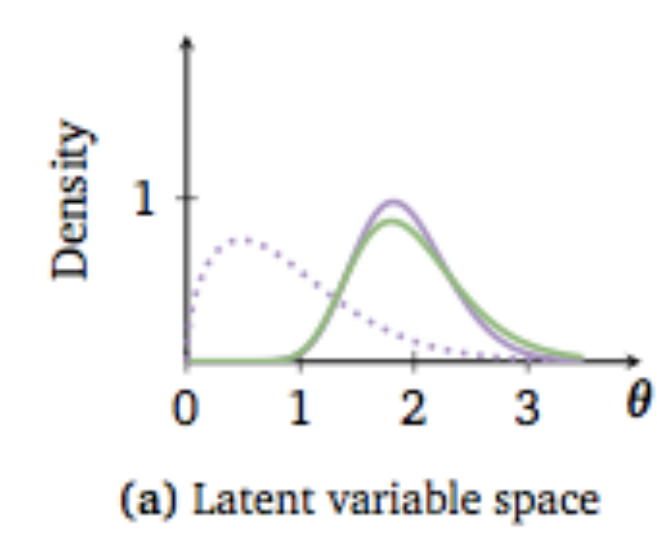

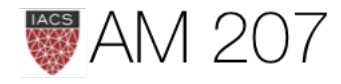

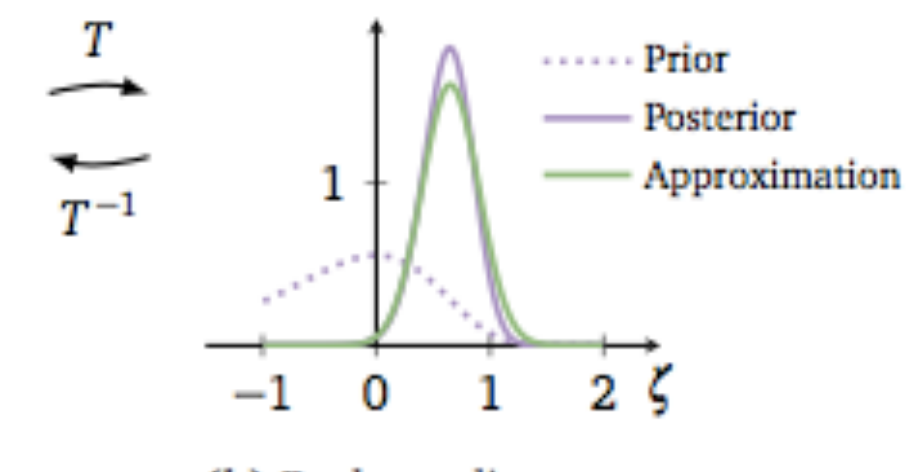

(b) Real coordinate space

# $(2)$  T-transformation

- we must maximize our suitably transformed ELBO.
- we are optimizing an expectation value with respect to the transformed approximate posterior. This posterior contains our transformed latent parameters so the gradient of this expectation is not simply defined.
- we want tp push the gradient inside the expectation. For this, the distribution we use to calculate the expectation must be free of parameters

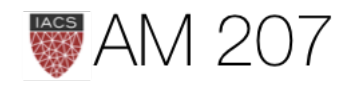

# (3) Compute the expectation

As a result of this, we can now compute the integral as a montecarlo estimate over a standard Gaussian--superfast, and we can move the gradient inside the expectation (integral) to boot. This means that our job now becomes the calculation of the gradient of the full-data joint-distribution.

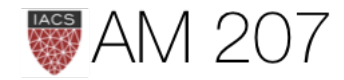

# (4) Calculate the gradients

We can replace full x data by just one point (SGD) or mini-batch (some- $x$ ) and thus use noisy gradients to optimize the variational distribution.

An adaptively tuned step-size is used to provide good convergence.

Example with Mixtures in lab. Also see pymc docs for variational ANN and autoencoders.

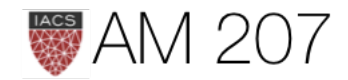

### 2D gaussian example

### $\overline{2}$  $\Omega$  $-2$  $-4$  $-3$  $-2$  $\overline{2}$  $-1$  $\mathbf 0$ 3  $\overline{1}$  $\Delta$

### High correlation gaussian with sampler

 $cov = np.array([[0, 0.8], [0.8, 0]], dtype = np.float64)$ sns.kdeplot(data); with pm.Model() as mdensity: density =  $pm.MvNormal('density', mu=[0,0],$  cov=tt.fill\_diagonal(cov,1), shape=2) with mdensity:

mdtrace=pm.sample(10000)

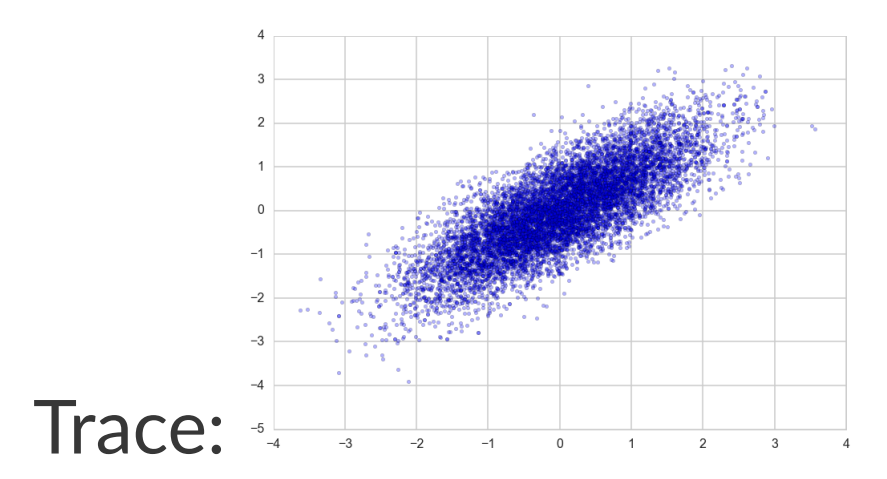

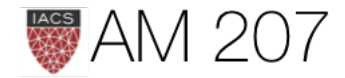

```
data = np.random.multivariate_normal([0,0], cov, size=1000)
```
### Sampling with ADVI

```
mdvar = pm.ADVI(model=mdensity)
mdvar.fit(n=40000)
samps=mdvar.approx.sample(5000)
plt.scatter(samps['density'][:,0],
    samps['density'][:,1], s=5, alpha=0.3)
```
ADVI cannot find the correlational structure.

Transform to de-correlate to use ADVI.

You have been doing this for NUTS anyways.

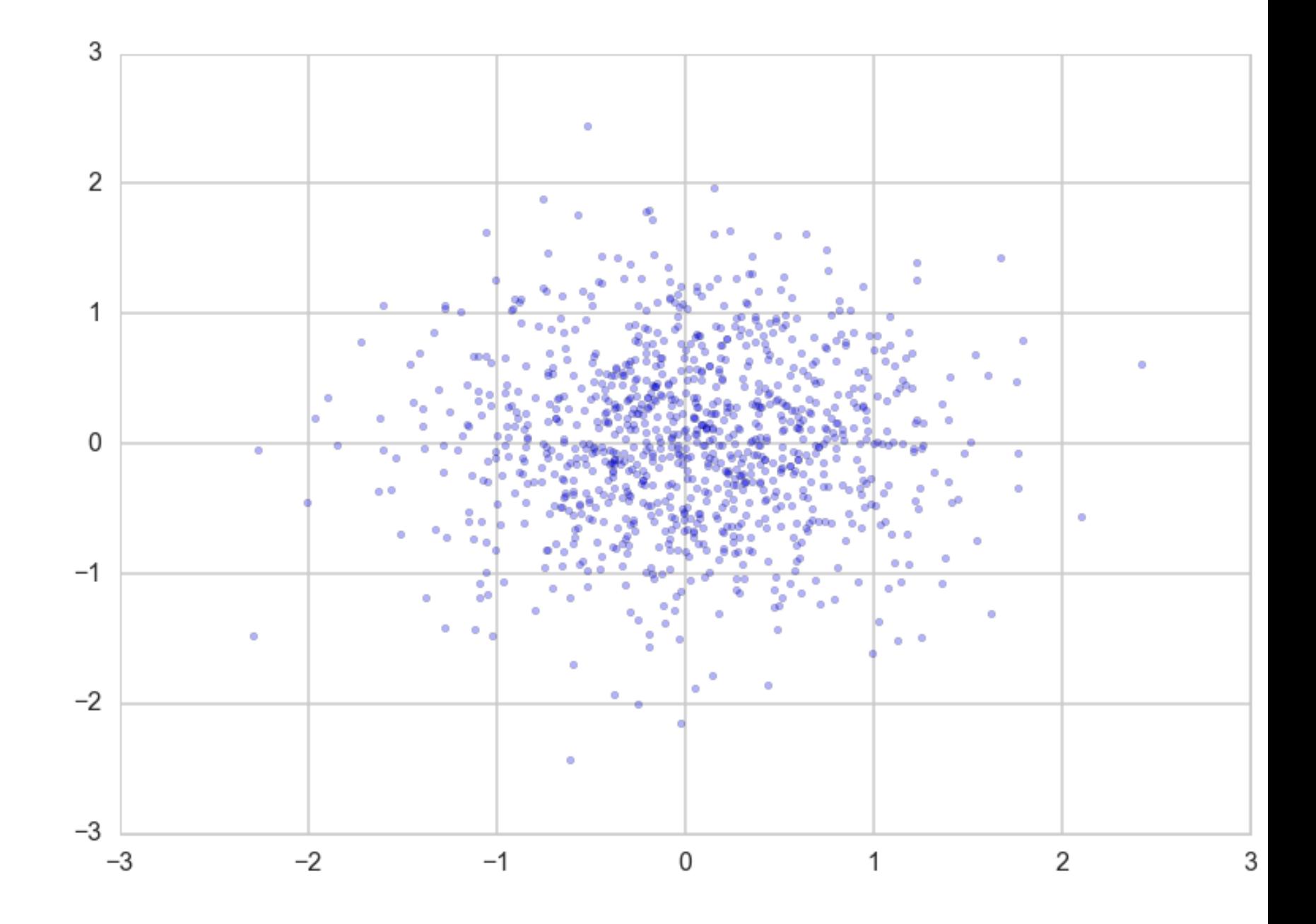

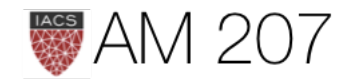

# Where is the Variational

- variational calculus is the differentiation of functionals (functions of functions) with respect to functions
- Principles of least time in optics and least action in Physics are great examples. Also basis for path-integral formulation of quantum mechanics
- here we differentiate KL-divergence (or ELBO) with respect to  $q$
- we do the same thing in the E-step of EM!

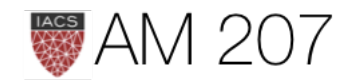